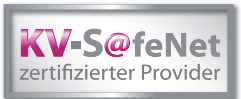

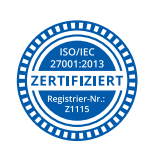

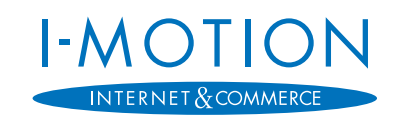

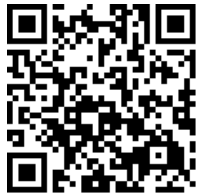

# Beitrittserklärung zum KV-SafeNet gemäß Richtlinie KV-SafeNet (Netzkopplung 1.1) vom 15.05.2020

## **Die blau markierten Angaben bitte unbedingt ausfüllen, da sonst keine weitere Bearbeitung des Antrages erfolgen kann.**

1. Persönliche Angaben (bitte weitere Teilnehmer für die Teilnahme am KV-SafeNet unter 6. eintragen)

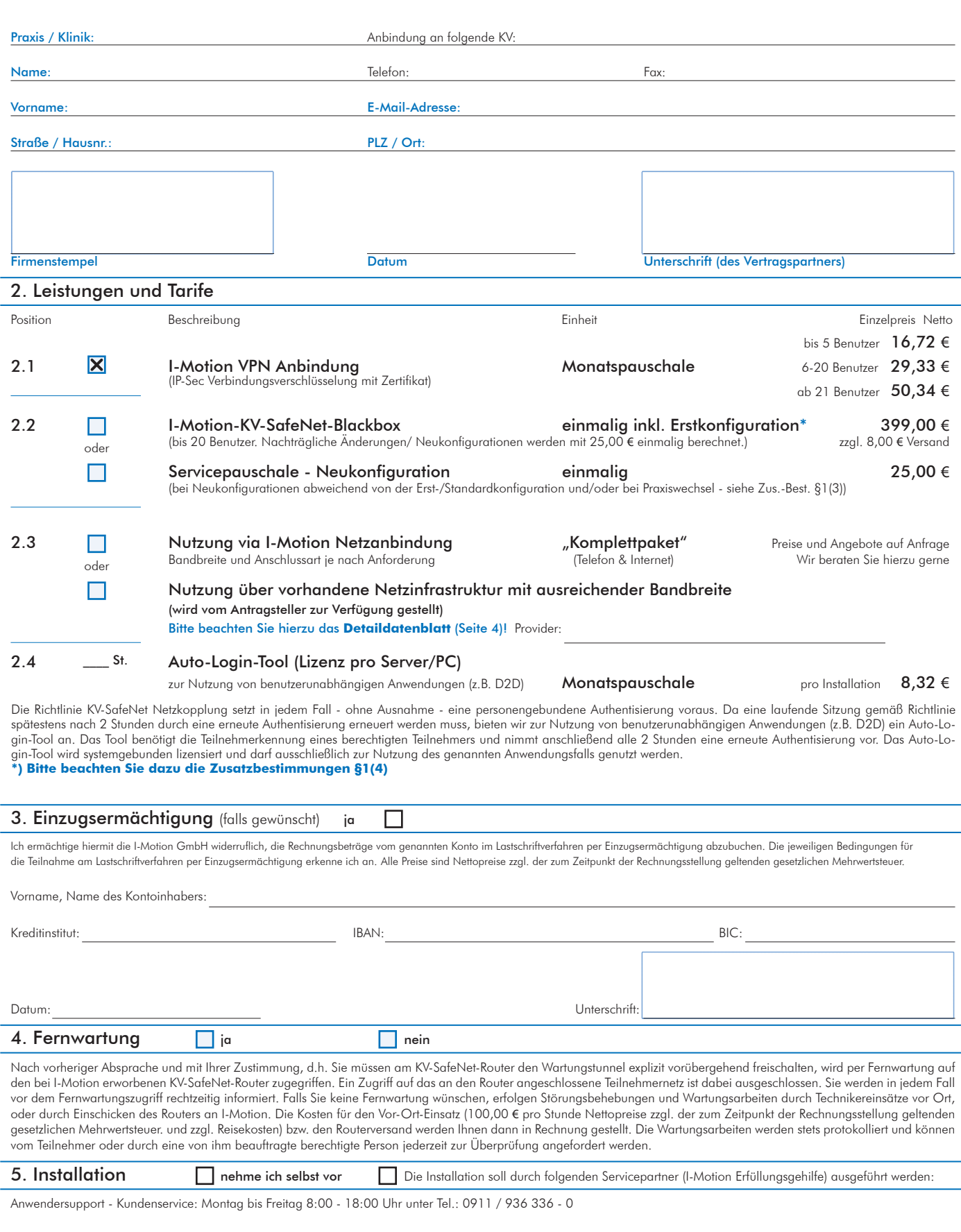

2015112310000247

2015112310000247

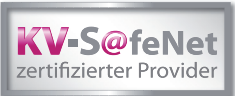

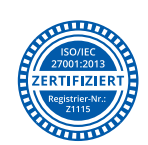

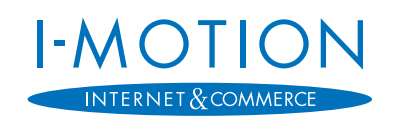

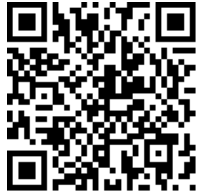

# Beitrittserklärung zum KV-SafeNet gemäß Richtlinie KV-SafeNet (Netzkopplung 1.1) vom 15.05.2020

### **Die blau markierten Angaben bitte unbedingt ausfüllen, da sonst keine weitere Bearbeitung des Antrages erfolgen kann.**

### 6. Teilnehmerliste

Bitte teilen Sie uns die in Ihrer Organisationseinheit berechtigten KV-SafeNet-Teilnehmer mit. Beachten Sie dazu bitte folgende Mindestangaben für die einzureichende Teilnehmerliste:

## Titel, Vorname, Nachname, Zuständige KV, LANR, BSNR, IK-Nr.(BG), Nutzungsart, Anschrift (falls abweichend zu Punkt 1.)

Senden Sie uns bitte die Teilnehmerliste als elektronisches Dokument (z.B. Excel) per E-Mail an kvsafenet@i-motion.de. Verwenden Sie dazu bitte folgende Vorlage: https://www.i-motion.de/teilnehmerliste.xls.

Berechtigte Teilnehmer sind die Mitglieder der Kassenärztlichen Vereinigungen, also Vertragsärzte und Psychotherapeuten, sowie ggf. Teilnehmer, die Dienste der KVen nutzen möchten. Teilnehmer können nur natürliche Personen sein, Gruppenberechtigungen sind nicht zulässig. I-Motion gewährt ausschließlich den benannten berechtigten Teilnehmern Zugang zum Sicheren Netz der KVen.

Die KBV hat das Recht, die Teilnehmer jeder Zeit zu überprüfen und Teilnehmer nachträglich sperren zu lassen. Der Betreiber der anzuschließenden Netzinfrastruktur muss Änderungen der benannten Teilnehmer, z.B. wegen Kündigung des Arbeitsverhältnisses eines Teilnehmers, unverzüglich I-Motion mitteilen, die diese Änderungen wiederum unverzüglich umsetzen muss.

7. Zusatzbestimmungen (gemäß Richtlinie KV-SafeNet Netzkopplung in der Version 1.1 vom 15.05.2020)

### §1 Allgemeine Bestimmungen

(1) Die I-Motion GmbH ist zertifiziert nach der Richtlinie Netzkopplung der KBV und Kassenärztlichen Vereinigungen in der Version 1.1. Der Vertrag erlischt bei Entzug der Zertifizierung.

Das Zertifikat ist gültig bis zum 31.07.2022 (Prüf-Nr.: S/821/1908/36/351).

(2) Voraussetzung für die Teilnahme am KV-SafeNet ist ein vorhandener PC mit der entsprechenden Software sowie ein durch den Provider zertifizierter Router (I-Motion-KV-SafeNet-Blackbox). Entspricht der PC oder der Router des Teilnehmers nicht den Anforderungen des KV-SafeNet, ist die I-Motion GmbH verpflichtet, den Teilnehmer darüber zu informieren. Wird dieser Aufklärungspflicht nicht nachgekommen, besteht ein außerordentliches Kündigungsrecht.

(3) Der Zugang eines Teilnehmers zum sicheren Netz der KVen wird durch eine Authentisierung des Teilnehmers am Netzkopplungsrouter abgesichert. Nur erfolgreich authentifizierte Teilnehmer erhalten Zugang zum sicheren Netz der KVen. Die Teilnehmerkennungen werden ausschließlich vom Provider eingerichtet und gepflegt, der Betreiber der anzuschließenden Netzinfrastruktur hat keinen Zugriff auf die Teilnehmerkennungen.

(4) Bei Neukonfigurationen oder Änderungen einer bestehenden Konfiguration auf Wunsch des Kunden wird die angegebene Servicepauschale in Höhe von 25,00 € einmalig pro Konfigurationsanfrage erhoben.

### §2 Vertrag

(1) Vertragspartner von I-Motion bei der Leistungserbringung ist ausschließlich der Teilnehmer.

(2) Die I-Motion GmbH sichert die Erreichbarkeit des KV-SafeNet für die Laufzeit des Vertrages zu. Der Vertrag wird auf unbestimmte Zeit geschlossen.

(3) Der Vertrag erlangt nur dann Gültigkeit, wenn die KV diesem explizit zugestimmt hat. Durch diesen Vertrag entsteht kein Anspruch gegenüber den KVen oder der KBV auf Zulassung zum KV-SafeNet. Vor einer Vertragsverlängerung muss sich die I-Motion GmbH bei der jeweils zuständigen KV die Rechtmäßigkeit der Zulassung des Betreibers zum sicheren Netz der KVen bestätigen lassen.

(4) Der Antragsteller erhält ein Kontrollrecht über die fortlaufende Einhaltung aller Vorgaben der Richtlinie KV-SafeNet durch die I-Motion GmbH. Die KBV kann das Kontrollrecht für den Betreiber ausüben.

(5) Bei Beendigung des Vertragsverhältnisses zwischen dem Betreiber der Netzinfrastruktur und I-Motion verpflichtet sich I-Motion, den Zugang zum Tag des Vertragsendes zu sperren. Der Betreiber verpflichtet sich außerdem, den Router gemäß Handbuch, in der Regel per Resetknopf, auf die Werkseinstellungen zurückzusetzen.

(6) Es gelten zudem die allgemeinen Geschäftsbedingungen der I-Motion GmbH (https://i-motion.de/Homepage/Agb).

### §3 Kündigung

(1) Der Vertrag zwischen der I-Motion GmbH und dem Betreiber ist ordentlich im Rahmen der allgemeinen Geschäftsbedingungen von I-Motion kündbar.

(2) Als ordentlicher Kündigungsgrund gilt auch die Verfügbarkeit der von der Bundesregierung geplanten Telematikinfrastruktur (TI). Diese ist verfügbar, wenn die Betreibergesellschaft gematik GmbH den Produktivstart der TI erklärt und der TI-Konnektor für den Teilnehmer verfügbar ist. Ab diesem Zeitpunkt sind die bestehenden KV-SafeNet-Verträge mit einer Frist von sechs Monaten kündbar. Durch die Ausübung des ordentlichen Kündigungsrechts entstehen dem Betreiber keine Kosten.

(3) Es besteht ein außerordentliches Kündigungsrecht aus wichtigem Grund.

(4) Dem Betreiber wird vier Monate vor Ablauf der Zertifikatsgültigkeit der I-Motion GmbH ein außerordentliches Kündigungsrecht zum Ende der Zertifikatsgültigkeit

eingeräumt. Die I-Motion GmbH hat zudem die Pflicht und die entsprechende KV das Recht, den Teilnehmer vier Monate vor Ende der Gültigkeit des Zertifikats entsprechend zu informieren, falls sich der Anbieter nicht entsprechend 2.1.7 der Richtlinie rezertifizieren hat lassen. Falls eine Rezertifizierung nicht angestrebt wird, so muss I-Motion mindestens sechs Monate vor Ablauf der Zertifizierung den Teilnehmer darüber zu informieren. Bei einem Verstoß gegen diese Regelung übernimmt I-Motion die Wechselkosten des Betreibers.

#### §4 Haftungsausschlüsse

(1) Die KBV/KV übernimmt keinerlei Haftung sowohl bzgl. der Verfügbarkeit und der IT-Sicherheit des Zugangsnetzes des Providers als auch bzgl. der Sicherheit des Teilnehmernetzwerks.

(2) Der Netzkopplungsrouter wird von der I-Motion GmbH bereitgestellt und muss vom Betreiber phsyikalisch gegen unbefugten Zugang abgesichert werden, z.B. durch Aufbewahrung in einem gesicherten Rechenzentrum.

#### §5 Kundenservice / Hotline

(1) Serviceanfragen können Sie kostenlos telefonisch (0911/936 336-0) zu unseren Geschäftszeiten (Mo. bis Fr. 8:00-18:00 Uhr) oder jederzeit per E-Mail (kvsafenet@imotion.de) an uns richten. Die Reaktionszeit beträgt an Werktagen maximal zwei Stunden, an Wochenenden und Feiertagen gilt der nächste Arbeitstag ab 8:00 Uhr + zwei Stunden. Die Wiederherstellungszeit beträgt bei technischen Problemen, die I-Motion zu vertreten hat, an Werktagen maximal 24 Stunden (ab Eingang der Störungsmeldung). An Wochenenden und Feiertagen gilt der nächste Arbeitstag ab  $8:00$  Uhr  $+24$  Stunden.

(2) Der Betreiber der angeschlossenen Netzinfrastruktur hat die an die Infrastruktur angeschlossenen Teilnehmer über Wartungsarbeiten/Störungen zu informieren.

(3) Im Falle der Überschreitung der Wiederherstellungszeiten wird eine Vertragsstrafe von 100 € pro angefangenem Kalendertag bis zu einer maximalen Vertragsstrafe von 1.000 € pro Jahr gewährt. Diese Vertragsstrafe befreit den Anbieter nicht von Regressansprüchen seitens des Teilnehmers für Schäden, die diesem durch einen Verstoß des Anbieters gegen diese Richtlinie entstanden sind. Dieses gilt nicht, wenn der Anbieter die Überschreitung der Wiederherstellungszeiten nicht zu vertreten hat.

#### §6 Vorbehalt

(1) Die Vertragspartner räumen der KV/KBV das Recht ein, bei Missbrauch der Anbindung des Teilnehmers die Anbindung jederzeit selbst zu unterbrechen oder durch den Provider unterbrechen zu lassen, um Schaden an Daten, Anwendungen oder angeschlossenen Systemen zu vermeiden.

(2) Die KBV/KV hat das Kontrollrecht, die gemeldeten/eingerichteten Teilnehmer zu überprüfen. Erst nachdem die KV innerhalb von 3 Arbeitstagen keinen Gebrauch von Ihrem Vetorecht gemacht hat, darf der Provider die neuen Teilnehmerberechtigungen eintragen und freischalten. Nimmt die KBV/KV nachträglich ihr Vetorecht in Anspruch, ist der Provider verpflichtet, die Teilnehmer umgehend zu sperren.

(3) Die Weitergabe des KV-SafeNet Netzkopplungsrouters (Blackbox) an Dritte ist nicht zulässig.

(4) Dem Antragsteller ist es untersagt, den KV-Backbone zur internen Vernetzung oder zur Vernetzung mit weiteren Netzinfrastrukturen anderer Organisationen zu nutzen.

(5) Die I-Motion GmbH protokolliert im rechtmäßigen Rahmen die Teilnehmerzugriffe auf das sichere Netz der KVen. Änderungen der gesetzlichen Anforderungen werden unverzüglich umgesetzt.

(6) Vertragsanpassungen aufgrund veränderter Anforderungen sind möglich.

2015112310000247

2015112310000247

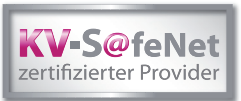

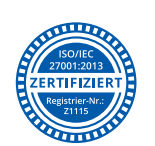

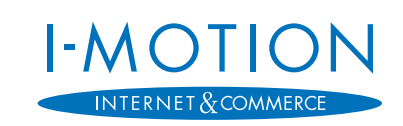

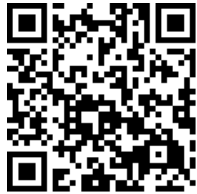

I;o;;411;kvsafenetnk\_antrag;a0016392-a6e5-4f93-9d8b-1cd3ee47a407;3

I;o;;411;kvsafenetnk\_antrag;a0016392-a6e5-4f93-9d8b-1cd3ee47a407;3

# Beitrittserklärung zum KV-SafeNet gemäß Richtlinie KV-SafeNet (Netzkopplung 1.1) vom 15.05.2020

## **Die blau markierten Angaben bitte unbedingt ausfüllen, da sonst keine weitere Bearbeitung des Antrages erfolgen kann.**

# 8. Sicherheitsbelehrung für KV-SafeNet Arbeitsplätze - **Bitte unbedingt unterschreiben!**

## Pflichten des Betreibers der anzubindenden Netzinfrastruktur und der darin befindlichen Teilnehmer

Aufgrund des erhöhten Sicherheitsbedarfs beim Anbinden von Teilnehmern an das Sichere Netz der KVen müssen an den Betreiber der anzubindenden Infrastruktur bezüglich der PC-Arbeitsplätze der Netzinfrastruktur auch organisatorisch besondere Ansprüche gestellt werden.

## PC-Arbeitsplätze (Insbesondere sind die Arbeitsplätze, von denen aus die Teilnehmer Zugang zum Sicheren Netz der KVen erhalten können, folgendermaßen durch den Betreiber der anzubindenden Netzinfrastruktur bereitzustellen bzw. zu konfigurieren):

- Der PC-Arbeitsplatz soll dem aktuellen Stand der Technik entsprechen und insbesondere **aktuelle Versionen** von Betriebssystemen, Antiviren-Software, Anti-Malware und Firewall enthalten und entsprechend sicher konfiguriert sein
- Die Arbeit an dem PC-Arbeitsplatz erfordert eine Anmeldung des Teilnehmers am PC. Der Zugriff von unbefugten Personen auf den PC-Arbeitsplatz ist durch ein Benutzer- und Rollenkonzept zu verhindern
- Grundsätzliche Administrationsrichtlinien insbesondere im Bereich der Benutzerberechtigungen für die PC-Arbeitsplätze sind einzuhalten, entsprechend der BSI Maßnahme M 2.38 (Aufteilung der Administrationstätigkeiten)
- Bei Inaktivität wird eine automatische Sperre des PC-Arbeitsplatzes mit anschließender erforderlicher Anmeldung zum Aufheben der Sperre vorgenommen
- Der PC-Arbeitsplatz darf keine direkte Verbindung mit dem Internet haben. Eine Verbindung des PC-Arbeitsplatzes mit dem Internet über die Netzinfrastruktur des Betreibers ist erlaubt
- Die Räumlichkeiten des PC-Arbeitsplatzes müssen so gestaltet sein, dass unbefugte Personen keinen Zugriff auf den Arbeitsplatz erlangen können

### Netzinfrastruktur (In der angebundenen Netzinfrastruktur empfiehlt es sich, folgende Maßnahmen umzusetzen):

- Regelmäßiger Einsatz von Programmen, die Integritätsverletzungen an Programmen und Dateien feststellen können
- Einsatz von Programmen zur Erkennung von Angriffen auf ein IT-System, z.B. ein Intrusion Detection System (IDS) oder ein anderes zur Frühwarnung taugliches Netzüberwachungssystem
- Benutzung aller vorhandenen und rechtmäßigen Protokollmechanismen

## Organisatorisches (Der Betreiber der anzubindenden Netzinfrastruktur muss die Teilnehmer über folgende Pflichten des Teilnehmers informieren):

- Die Regelungen der BSI Maßnahme M 2.37 (Der aufgeräumte Arbeitsplatz) sind einzuhalten
- Bei Verlassen des PC-Arbeitsplatzes muss sich der Teilnehmer abmelden
- Der Teilnehmer darf die ihm zugewiesene persönliche Kennung keinesfalls an andere Personen weitergeben
- Der Teilnehmer darf ausschließlich seine eigene persönliche Kennung für den Zugang zum Sicheren Netz der KVen benutzen

# **B E S T Ä T I G U N G**

Hiermit bestätige ich, die Sicherheitsbelehrung für KV-SafeNet-Arbeitsplätze und das Merkblatt "Sicherheitsanforderungen an KV-SafeNet-Arbeitsplätze" erhalten zu haben und trage für deren Umsetzung in meiner jeweiligen Arbeitsumgebung Sorge. I-Motion weist darauf hin, dass mögliche Mehrwertdienste nicht über das sichere Netz der KVen bereitgestellt werden und somit kein Bestandteil von KV-SafeNet sind. Deshalb können die zugrundeliegenden Sicherheitskriterien abweichen.

Das Merkblatt finden Sie auf unserer Homepags zum Download unter: https://i-motion.de/kvsafenet-merkblatt

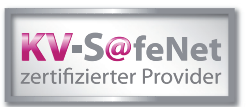

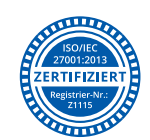

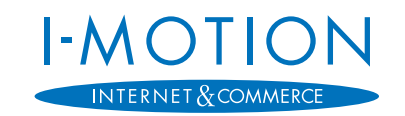

Detaildatenblatt zum KV-SafeNet Antrag gemäß Richtlinie KV-SafeNet (Netzkopplung 1.1) vom 15.05.2020

**Die blau markierten Angaben bitte unbedingt ausfüllen, da sonst keine weitere Bearbeitung des Antrages erfolgen kann.**

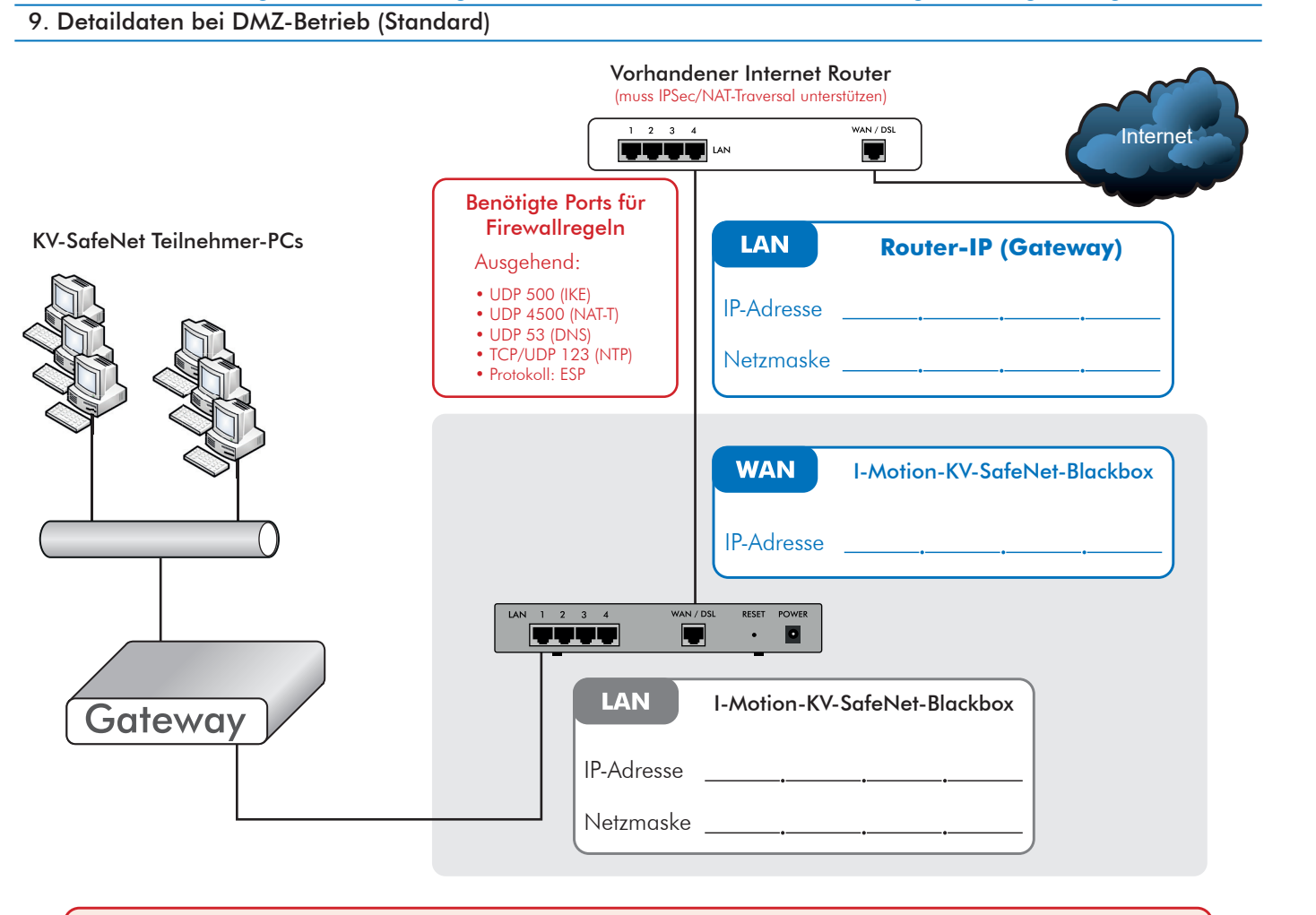

Bitte prüfen Sie Ihre Angaben zur IP-Adresse. Nachträgliche Änderungen aufgrund fehlerhafter Angaben müssen wir im Rahmen einer Neukonfiguration berechnen.

# 9a. Statische Routen (falls erforderlich)

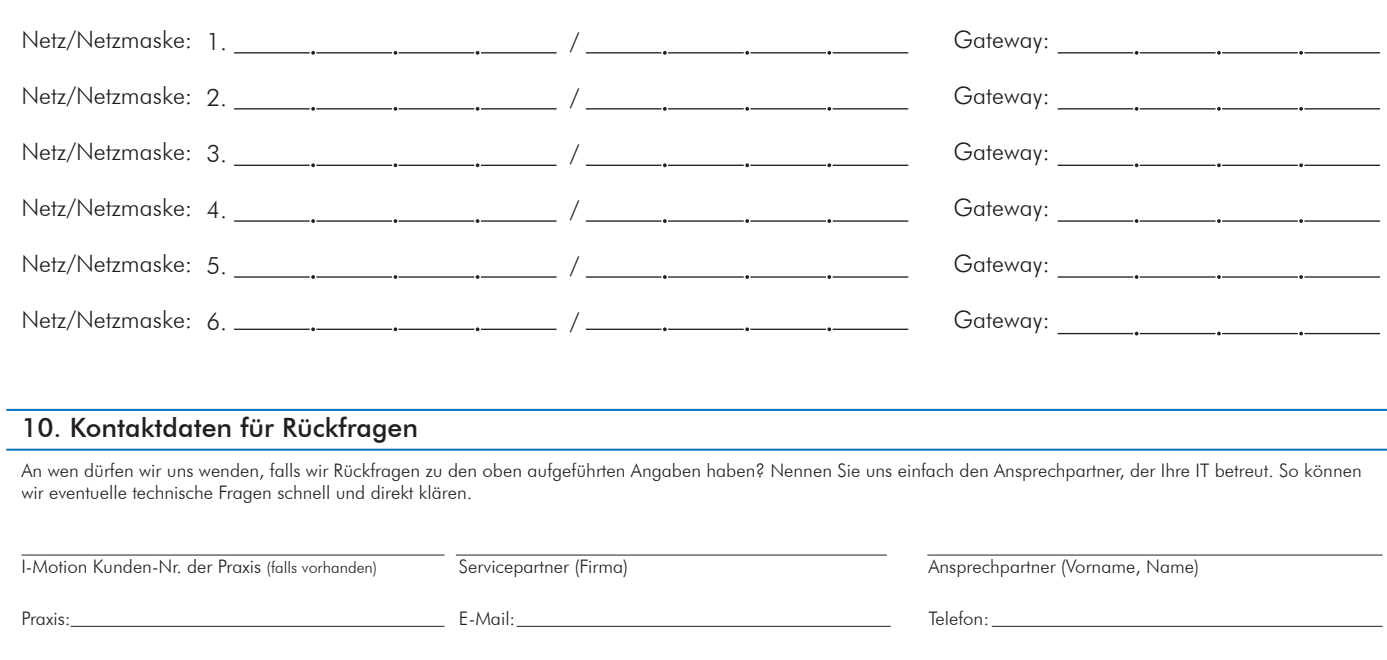

2015112310000247

2015112310000247